## **GéoBretagne**®

## [Outil parcelle](https://geobretagne.fr/mapfishapp/map/e3f3b7b694ac6b10d91af47d19bda17a): afficher les parcelles

## Depuis le visualiseur complet de [GéoBretagne](https://geobretagne.fr/mapfishapp/)

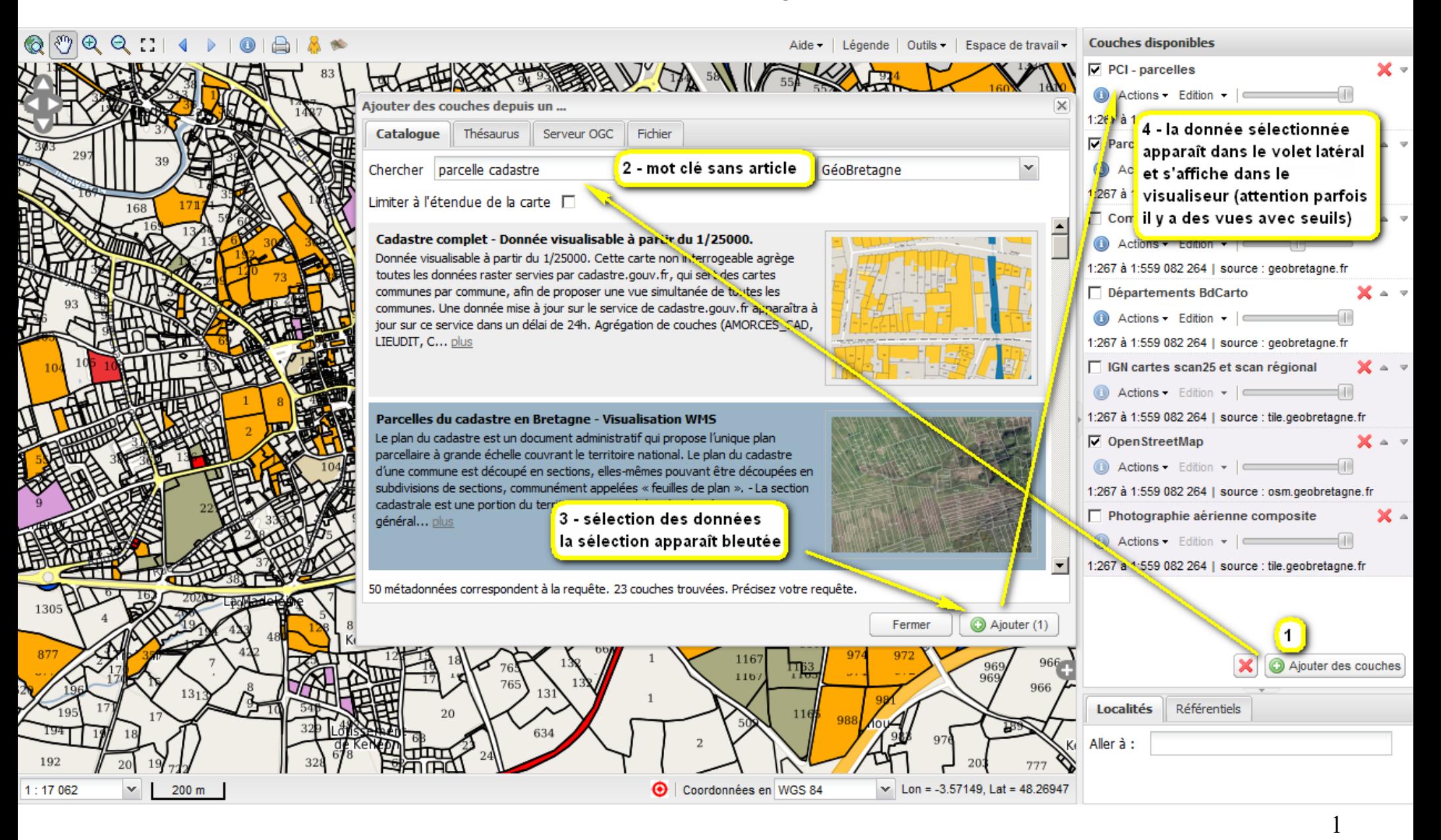

## [Outil parcelle](https://geobretagne.fr/mapfishapp/map/e3f3b7b694ac6b10d91af47d19bda17a) : trouver une parcelle

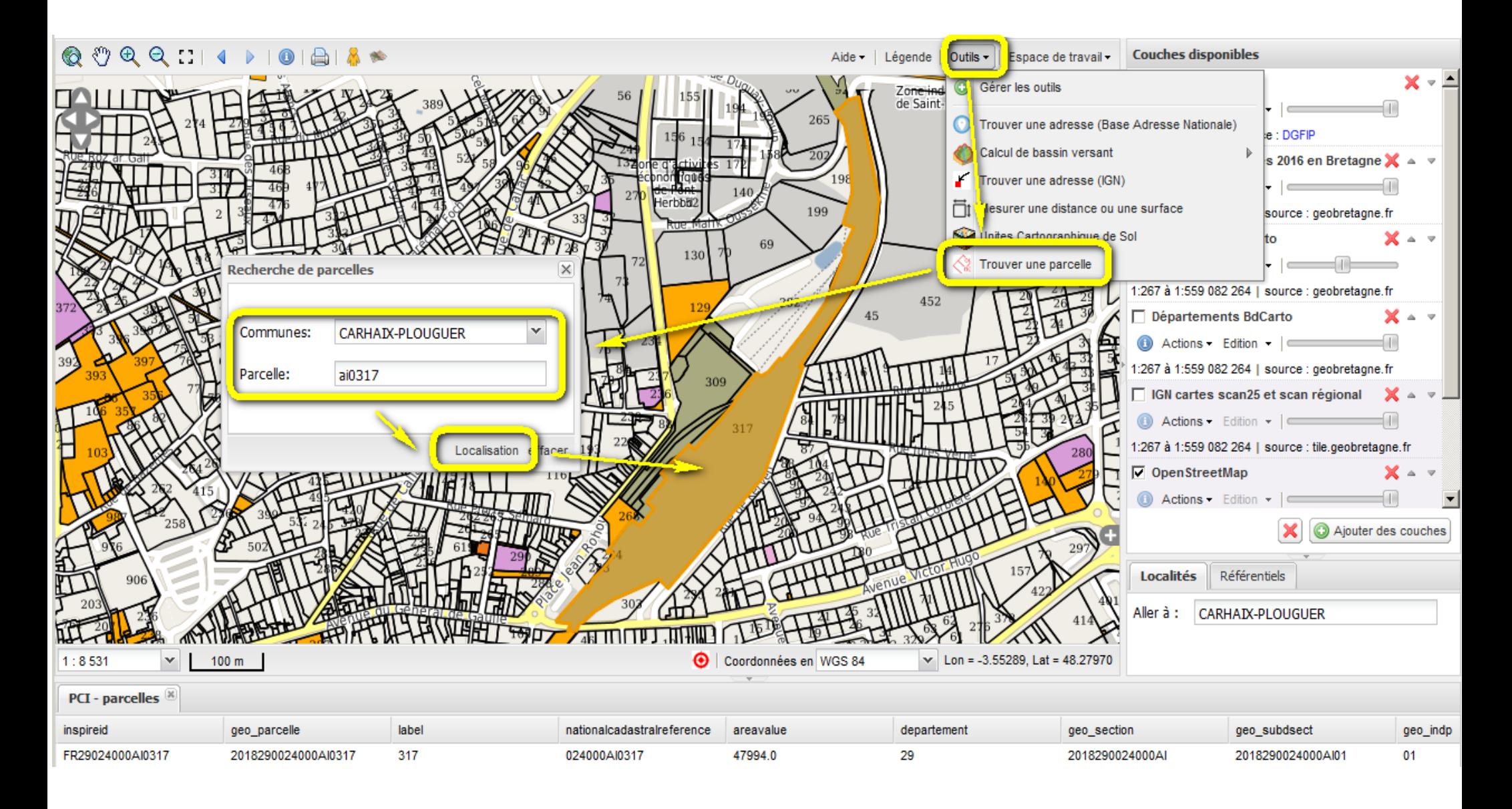